# МИНИСТЕРСТВО НАУКИ И ВЫСШЕГО ОБРАЗОВАНИЯ РОССИЙСКОЙ ФЕДЕРАЦИИ<br>Федеральное государственное автономное образовательное учреждение высшего образования<br>«НАЦИОНАЛЬНЫЙ ИССЛЕДОВАТЕЛЬСКИЙ» ТОМСКИЙ ПОЛИТЕХНИЧЕСКИЙ УНИВЕРСИТЕТ»

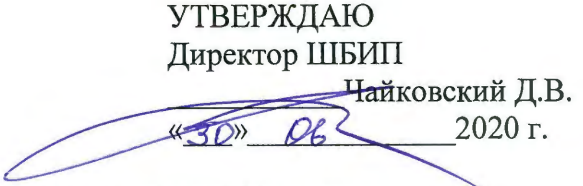

# РАБОЧАЯ ПРОГРАММА ДИСЦИПЛИНЫ **ПРИЕМ 2019 г.** ФОРМА ОБУЧЕНИЯ ОЧНАЯ

## ФИЗИКА 2

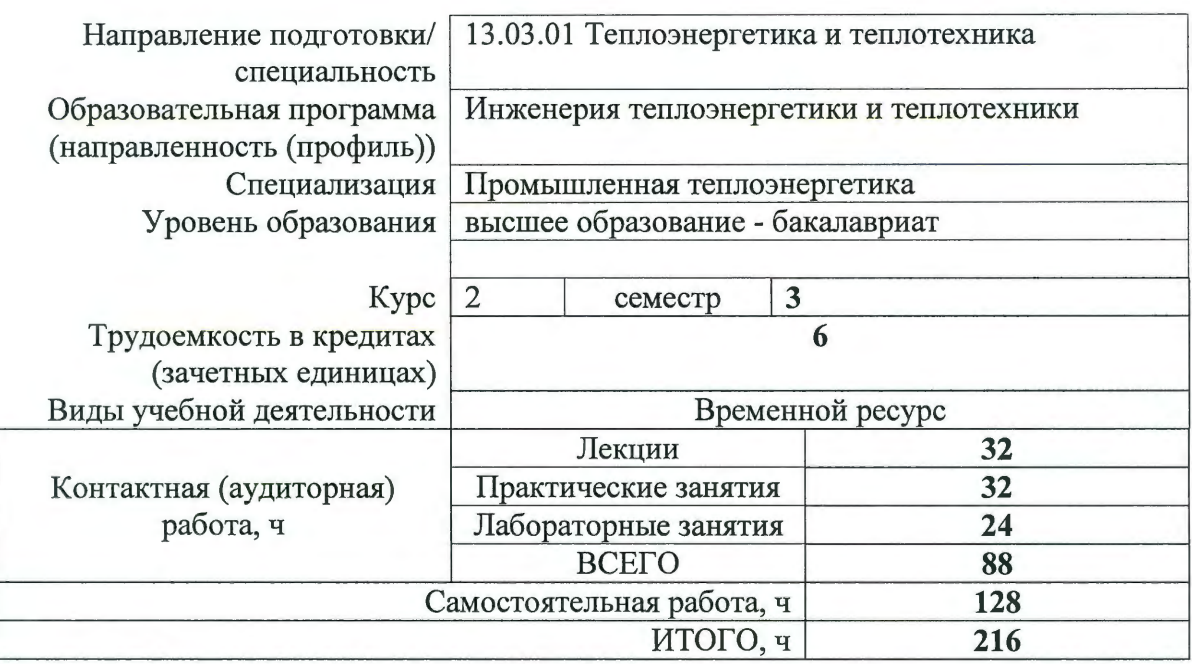

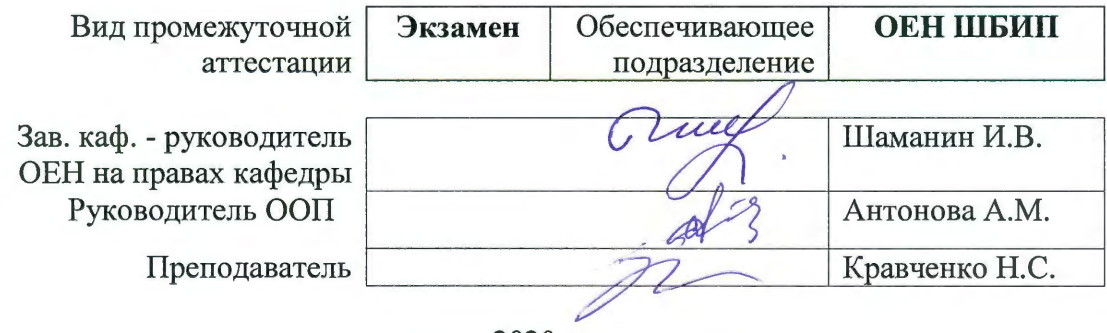

2020 г.

# 1. Цели освоения дисциплины

Целями освоения дисциплины является формирование у обучающихся определенного ООП (п. 5. Общей характеристики ООП) состава компетенций для подготовки к профессиональной деятельности.

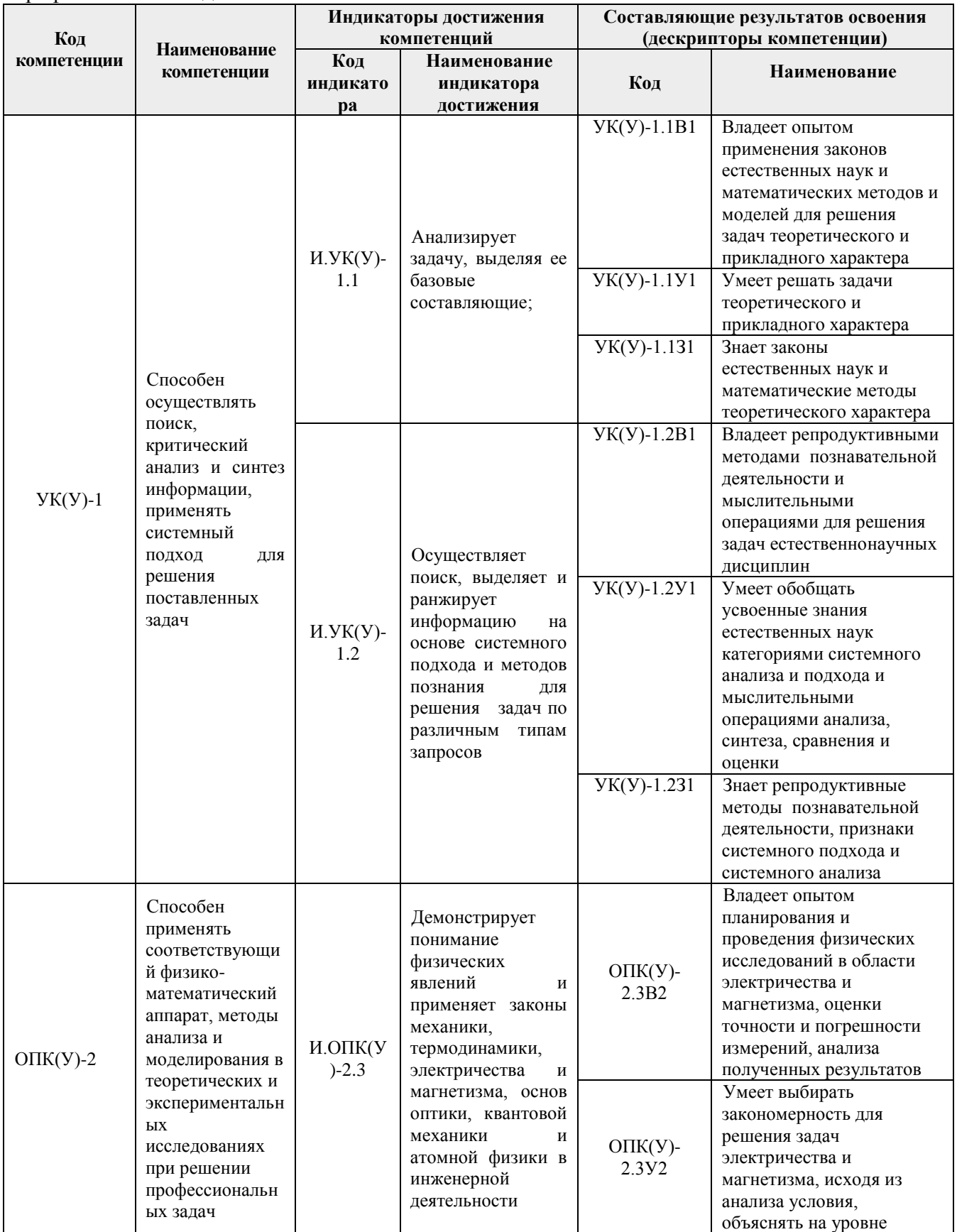

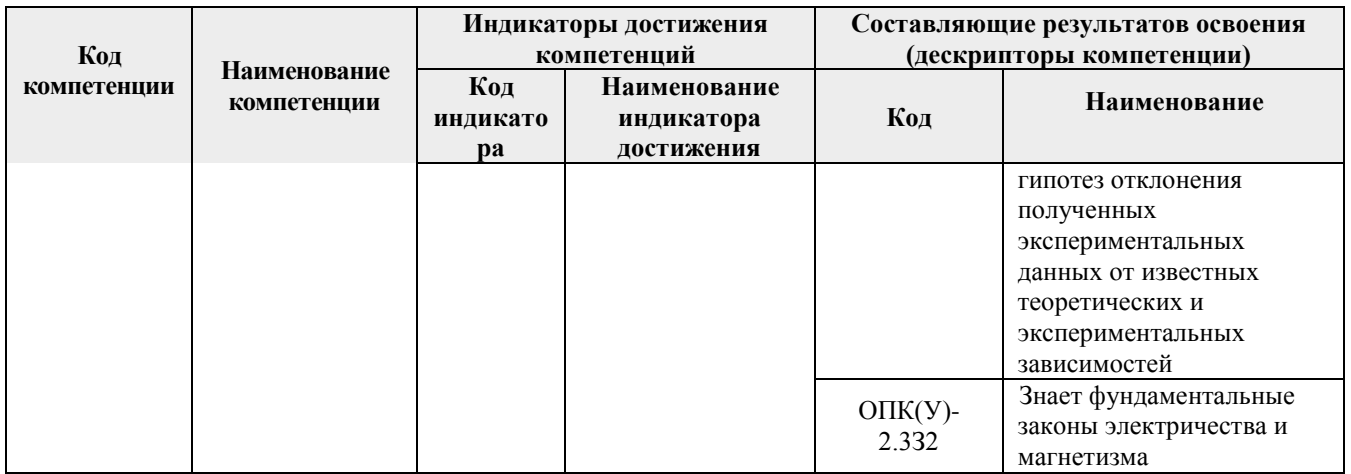

# 2. Место дисциплины (модуля) в структуре ООП

Дисциплина относится к базовой части Блока 1 учебного плана образовательной программы.

#### 3. Планируемые результаты обучения по дисциплине

После успешного освоения дисциплины будут сформированы результаты обучения:

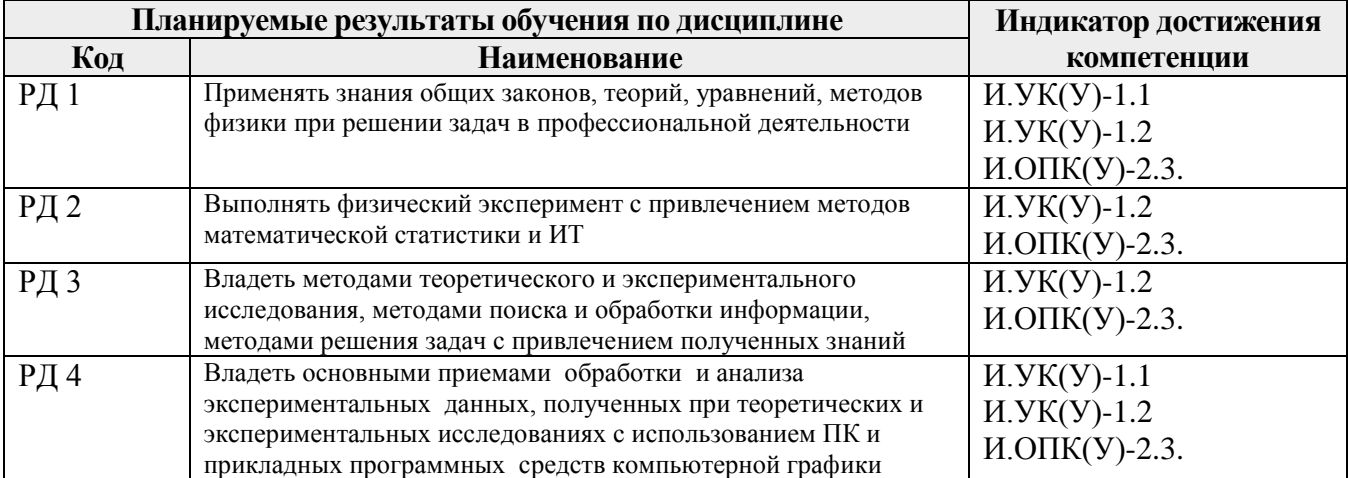

Оценочные мероприятия текущего контроля и промежуточной аттестации представлены в календарном рейтинг-плане дисциплины.

# 4. Структура и содержание дисциплины

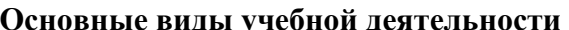

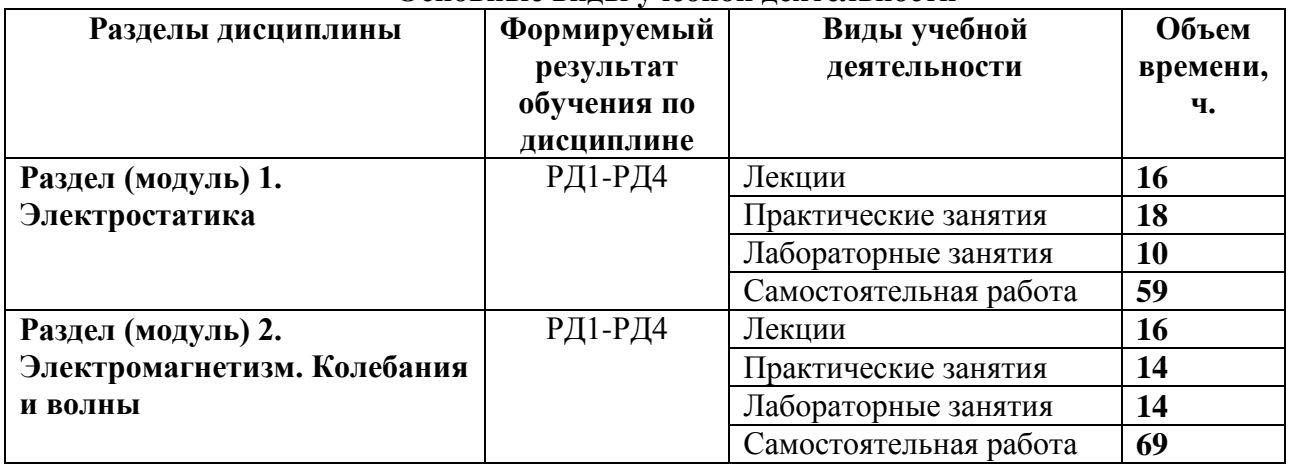

Содержание разделов дисциплины:

#### **Раздел 1.** *Электростатика*

Электрический заряд и его свойства. Закон Кулона Электрическое поле. Напряженность электрического поля. Поле диполя. Закон Гаусса в интегральной форме и дифференциальной форме, применение теоремы к расчету полей. Работа, потенциал, связь напряженности и потенциала. Проводники и диэлектрики. Закон Гаусса для вектора электростатической индукции. Электроемкость проводников. Электрический ток. Условие существования тока. Закон Ома в дифференциальной форме. Закон Ома для полной цепи. Классическая теория электропроводности металлов и ее затруднения. Электропроводность газов. Типы самостоятельных разрядов: тлеющий, коронный, искровой, дуговой. Понятие о плазме. Электропроводность плазмы. Ток в вакууме. Закон Богуславского-Лэнгмюра. Контактные явления.

#### **Темы лекций:**

Лекция 1. Введение. Электрический заряд и его свойства. Методы измерения электрического заряда

Лекция 2. Электростатическое поле в вакууме.

- Лекция 3. Теорема Гаусса и ее применение
- Лекция 4. Работа, потенциал, связь напряженности и потенциала
- Лекция 5. Проводники в электрическом поле. Энергия поля
- Лекция 6. Диэлектрики в электрическом поле
- Лекция 7. Диэлектрики в электрическом поле. Поле на границе диэлектриков
- Лекция 8. Постоянный ток

#### **Темы практических занятий:**

- 1. Закон Кулона. Поле точечного заряда.
- 2. Поле распределенного заряда
- 3. Теорема Гаусса и ее применение
- 4. Работа, потенциал, связь напряженности и потенциала.
- 5. Проводники в электрическом поле. Емкость. Энергия поля.
- 6. Диэлектрики в электрическом поле. Поляризация диэлектриков
- 7. Движение заряженных частиц в электрическом поле
- 8. Контрольная работа
- 9.Законы постоянного тока. Расчет электрических цепей

#### **Названия лабораторных работ:**

- 1. Моделирование и исследование электрических полей.
- 2. Исследование зависимости сопротивления металлов от температуры и определение температурного коэффициента сопротивления металлов.
- 3. Измерения электроемкости с помощью мостика Соти.
- 4. Определение заряда иона водорода.
- 5. Исследование температурной зависимости сопротивления полупроводников и определение энергии активации проводимости.
- 6. Исследование термоэлектронной эмиссии и определение работы выхода электрона из металла.
- 7. Определение удельного заряда электрона с помощью вакуумного диода.
- 8. Определение горизонтальной составляющей напряженности магнитного поля Земли
- 9. Исследование полупроводниковых приборов.
- 10. Измерение напряженности магнитного поля соленоида
- 11. Снятие кривой намагничения и определение характеристик ферромагнетика.
- 12. Исследование плазмы положительного столба тлеющего разряда
- 13. Измерение больших сопротивлений и емкостей методом релаксационных колебаний
- 14. Измерение логарифмического декремента и добротности колебательного контура.
- 15. Изучение вынужденных электромагнитных колебаний в параллельном колебательном контуре.
- 16. Распределение Максвелла термоэлектронов по скоростям
- 17. КЭ-13. Исследование плазмы положительного столба тлеющего разряда.
- 18. МодЭ-03. Электростатическое поле.
- 19. МодЭ-04. Движение заряженной частицы в кулоновском поле.

#### **Раздел 2.** *Электромагнетизм. Колебания и волны*

Магнитное поле. Вектор магнитной индукции. Поток вектора магнитной индукции. Закон Гаусса для магнитного потока в интегральной и дифференциальной формах. Закон Био-Савара-Лапласа и его применение. Закон полного тока в интегральной форме и его применение. Ротор векторной функции. Закон полного тока в дифференциальной форме. Действие магнитного поля на проводники с током и заряженные частицы. Явление электромагнитной индукции. Закон электромагнитной индукции. Правило Ленца. Закон электромагнитной индукции, самоиндукции и взаимной индукции. Энергия магнитного поля. Магнетики. Понятие о колебательном движении. Гармонические колебания, затухающие и вынужденные колебания. Волны, электромагнитные волны.

#### **Темы лекций:**

- Лекция 1. Магнитное поле тока. Закон Био-Савара-Лапласа.
- Лекция 2. Закон полного тока и его применение
- Лекция 3. Сила Лоренца и сила Ампера
- Лекция 4. Магнитное поле в веществе
- Лекция 5. Электромагнитная индукция
- Лекция 6. Гармонические ЭМ колебания. Сложение колебаний
- Лекция 7. Затухающие и вынужденные ЭМ колебания
- Лекция 8. Уравнения Максвелла

#### **Темы практических занятий:**

- 1. Магнитное поле тока. Закон Био-Савара-Лапласа. Закон полного тока
- 2. Действие магнитных полей на проводники и контуры с током
- 3. Действие магнитных полей на движущиеся заряженные частицы.
- 4. Электромагнитная индукция. Энергия магнитного поля
- 5. Гармонические колебания. Сложение колебаний
- 6. Затухающие и вынужденные колебания.
- 7. Контрольная работа

#### **Названия лабораторных работ:**

- 1. Определение горизонтальной составляющей напряженности магнитного поля Земли.
- 2. Измерение напряженности магнитного поля соленоида.
- 3. Снятие кривой намагничения и определение характеристик ферромагнетика.
- 4. КЭ-13. Исследование плазмы положительного столба тлеющего разряда.
- 5. Измерение больших сопротивлений и емкостей методом релаксационных колебаний.
- 6. Измерение логарифмического декремента и добротности колебательного контура.
- 7. Определение скорости звука, модуля Юнга и внутреннего трения акустическим методом
- 8. Резонанс токов.
- 9. МодЭ-01. Движение заряженной частицы во взаимно перпендикулярных электрическом и магнитном полях.
- 10. МодЭ-02. Движение заряженной частицы в параллельных электрическом и магнитном полях
- 11. МодК-01. Свободные гармонические колебания
- 12. Исследование магнитных полей с помощью измерительной катушки
- 13. КЭ-05. Распределение Максвелла термоэлектронов по скоростям
- 14. МодК-02. Затухающие колебания
- 15. МодК-03. Сложение перпендикулярных колебаний.
- 16. МодК-04. Сложение колебаний. Биения
- 17. МодК-06. Гармонический анализ
- 18. МодК-07. Связанные колебания.
- 19. МодК-05. Вынужденные колебания.

### **5. Организация самостоятельной работы студентов**

Самостоятельная работа студентов при изучении дисциплины (модуля) предусмотрена в следующих видах и формах:

- Работа с лекционным материалом, поиск и обзор литературы и электронных источников информации по индивидуально заданной проблеме курса;
- Работа в электронном курсе (изучение теоретического материала, выполнение индивидуальных заданий и контролирующих мероприятий, виртуальных лабораторных работ и др.);
- Изучение тем, вынесенных на самостоятельную проработку;
- Поиск, анализ, структурирование и презентация информации;
- Выполнение домашних заданий, отчетов по лабораторным работам
- Подготовка к лабораторным работам, к практическим и семинарским занятиям;
- Подготовка к оценивающим мероприятиям

# **6. Учебно-методическое и информационное обеспечение дисциплины**

# **6.1. Учебно-методическое обеспечение**

# **Основная литература**

- 1. Савельев, И. В. Курс общей физики: учебное пособие: в 3 томах / И.В. Савельев. 14 е изд., стер. — Санкт-Петербург: Лань, 2018. — Том 2: Электричество и магнетизм. Волны. Оптика. — 500 с. — Текст: электронный // Лань: электронно-библиотечная система. — URL:<https://e.lanbook.com/book/98246>(дата обращения: 12.03.2018) — Режим доступа: из корпоративной сети ТПУ.
- 2. Сивухин, Д. В. Общий курс физики: Для вузов. В 5 т. Т.III. Электричество: учебное пособие / Д. В. Сивухин. — 6-е изд., стер. — Москва: ФИЗМАТЛИТ, 2015. — 656 с. — Текст: электронный // Лань: электронно-библиотечная система. — URL: <https://e.lanbook.com/book/72015>(дата обращения: 12.03.2018) — Режим доступа: из корпоративной сети ТПУ
- 3. Детлаф А. А. Курс физики: учебник в электронном формате / А. А. Детлаф, Б. М.

Яворский. — 9-е изд. стер. — Москва: Академия, 2014. — URL: <http://www.lib.tpu.ru/fulltext2/m/2015/FN/fn-30.pdf> (дата обращения: 12.03.2018) - Режим доступа: из сети НТБ ТПУ.-Текст: электронный

4. Трофимова Т. И. Курс физики: учебник в электронном формате / Т. И. Трофимова. — 20-е изд., стер. —— Москва: Академия, 2014. — Доступ из корпоративной сети ТПУ. — URL:<http://www.lib.tpu.ru/fulltext2/m/2014/FN/fn-98.pdf>(дата обращения: 12.03.2018) -Режим доступа: из корпоративной сети ТПУ.-Текст: электронный

## **Дополнительная литература**

- 1. Иродов, И.Е. Электромагнетизм. Основные законы: учебное пособие / И.Е. Иродов. 10-е изд. — Москва: Лаборатория знаний, 2017. — 322 с. — Текст: электронный // Лань: электронно-библиотечная система. — URL:<https://e.lanbook.com/book/94160> (дата обращения: 12.03.2018) — Режим доступа: из корпоративной сети ТПУ- Текст: электронный
- 2. Каликинский, И. И. Электродинамика: учебное пособие / И.И. Каликинский. 3-e изд., перераб. и доп. – Москва: НИЦ ИНФРА-М, 2014. - 159 с. (Высшее образование. Магистратура).-URL: <http://znanium.com/catalog/product/406832> (дата обращения: 12.03.2018) -Режим доступа: из корпоративной сети ТПУ.- Текст: электронный
- 3. Иродов, И.Е. Волновые процессы. Основные законы: учебное пособие / И.Е. Иродов. 7-е изд. (эл.). — Москва: Лаборатория знаний, 2015. — 265 с.- Текст: электронный // Лань: электронно-библиотечная система. — URL: <https://e.lanbook.com/book/66334> (дата обращения: 12.03.2018) — Режим доступа: из корпоративной сети ТПУ
- 4. Кравченко Н. С. Лабораторный практикум по изучению моделей физических процессов на компьютере. Механика. Жидкости и газы. Колебания и волны. Электричество и магнетизм : учебное пособие / Н. С. Кравченко, О. Г. Ревинская. . — Томск: Изд-во ТПУ, 2007. . — Доступ из сети НТБ ТПУ. — URL*:* http://www.lib.tpu.ru/fulltext3/m/2008/m65.pdf. (дата обращения: 12.03.2018) - Режим доступа: из сети НТБ ТПУ.- Текст: электронный

# **4.2. Информационное обеспечение**

- 1. Электронный курс «Физика 2*»* <https://stud.lms.tpu.ru/course/view.php?id=1927> Материалы представлены 16 модулями. Каждый модуль содержит материалы для подготовки к практическому занятию, к лекции, варианты индивидуальных домашних заданий для самостоятельной работы, тесты.
- *2.* Методические указания к лабораторным работам. Режим доступа [http://uod.tpu.ru/webcenter/portal/oen/method?\\_adf.ctrl-state=13nno0xod7\\_4](http://uod.tpu.ru/webcenter/portal/oen/method?_adf.ctrl-state=13nno0xod7_4)
- 3. Методические указания к практическим занятиям. Режим доступа http://uod.tpu.ru/webcenter/portal/oen/method? adf.ctrl-state=13nno0xod7\_4

Лицензионное программное обеспечение (в соответствии с **Перечнем лицензионного программного обеспечения ТПУ)**:

1.Office 2007 Standard Russian Academic; Office 2013 Standard Russian Academiс; Office 2016 Standard Russian Academiс; Microsoft Office 2010 Professional Plus Russian Academic

- 2. LibreOffice.
- 3. Cisco Webex Meetings.
- 4. Zoom.
- 5. Adobe Acrobat Reader DC.
- 6. Adobe Flash Player.
- 7. Google Chrome.

# **7. Особые требования к материально-техническому обеспечению дисциплины**

В учебном процессе используется следующее оборудование:

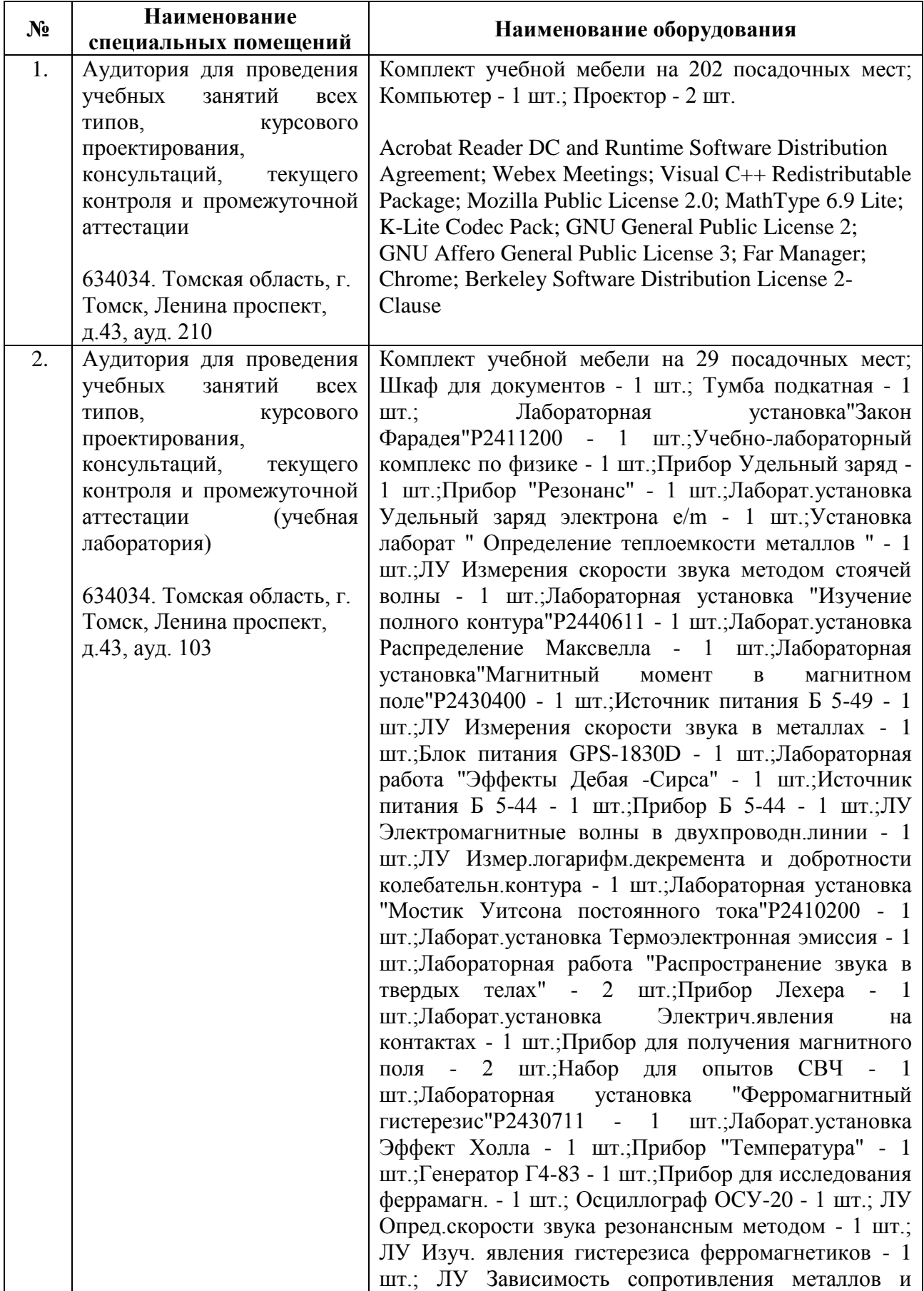

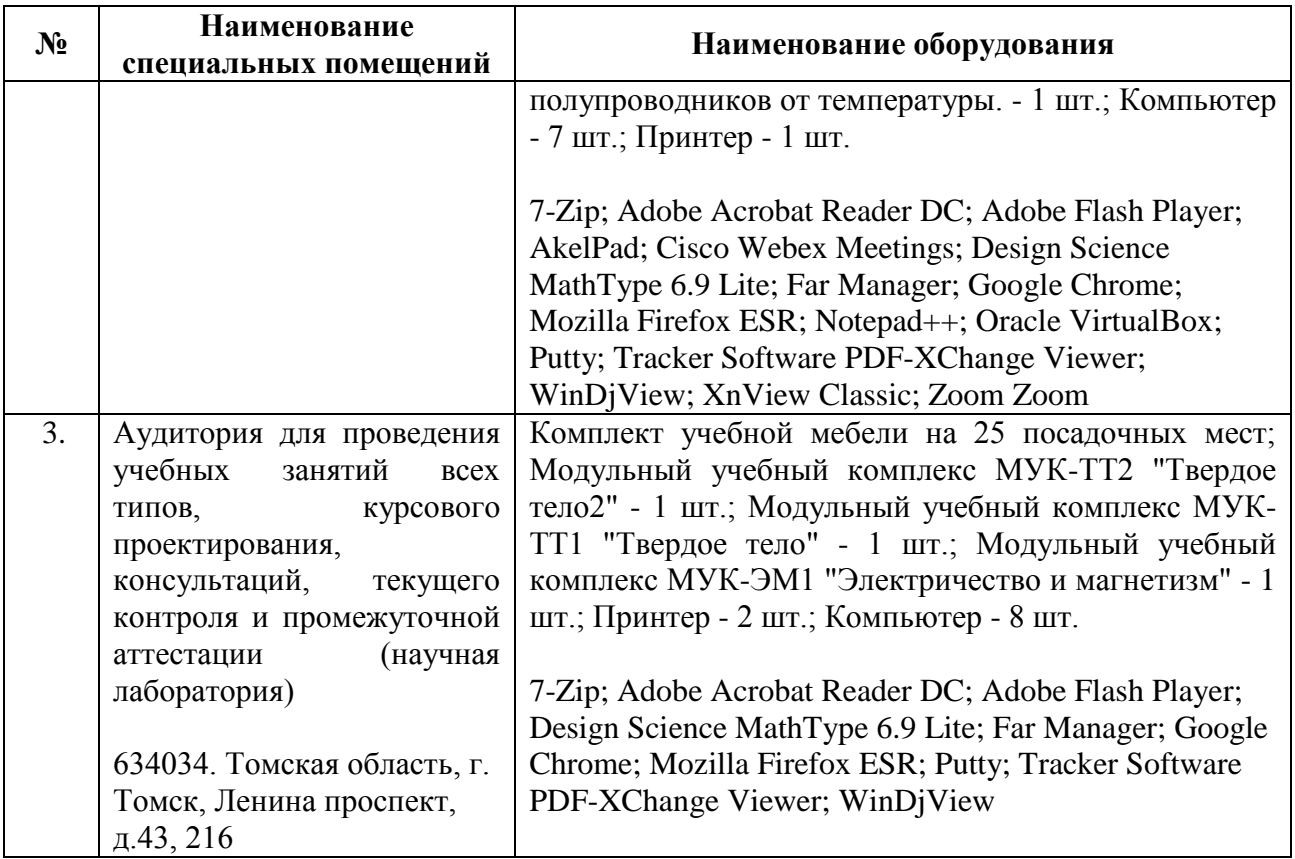

Рабочая программа составлена на основе Общей характеристики образовательной программы по направлению 13.03.01 «Теплоэнергетика и теплотехника» специализация «Промышленная теплоэнергетика» (приема 2019 г., очная форма обучения).

Разработчик(и):

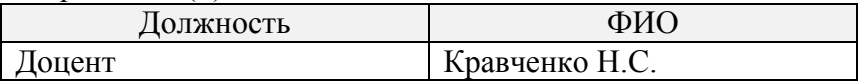

Программа одобрена на заседании ОЕН ШБИП (протокол от «20» мая 2019 г. №14).

Зав. каф. - руководитель ОЕН ШБИП на правах кафедры, д.т.н., профессор /Шаманин И.В./

подпись

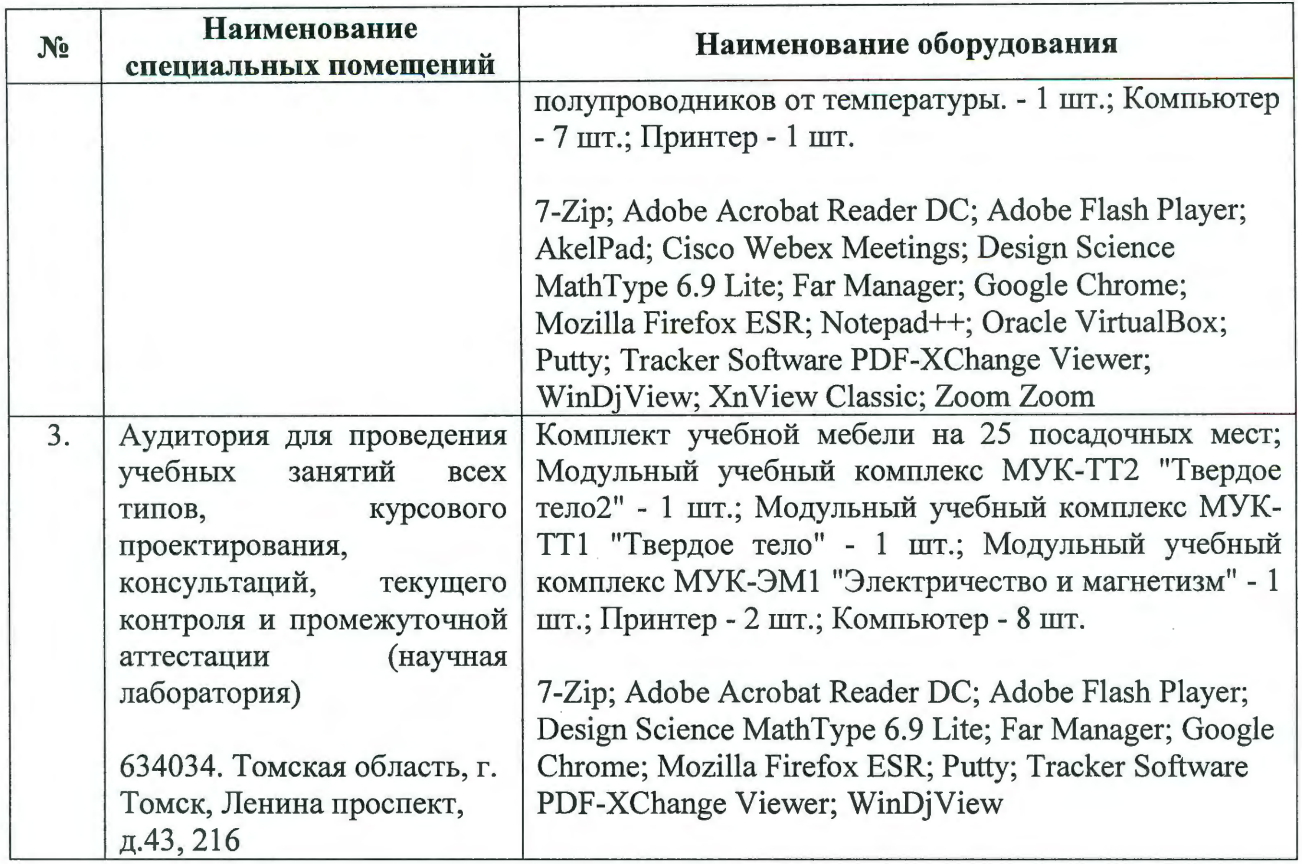

Рабочая программа составлена на основе Общей характеристики образовательной программы по направлению 13.03.01 «Теплоэнергетика и теплотехника» специализация «Промышленная теплоэнергетика» (приема 2019 г., очная форма обучения).

Разработчик(и):

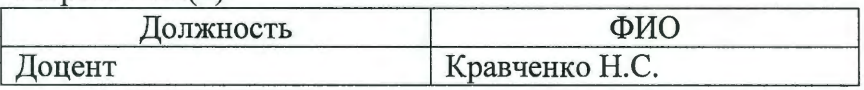

Программа одобрена на заседании ОЕН ШБИП (протокол от «20» мая 2019 г. №14).

Зав. каф. - руководитель ОЕН ШБИП на правах кафедры, д.т.н., профессор

 $\mathbf{r}$ ЛЦаманин И.В./

подпись

# **Лист изменений рабочей программы дисциплины:**

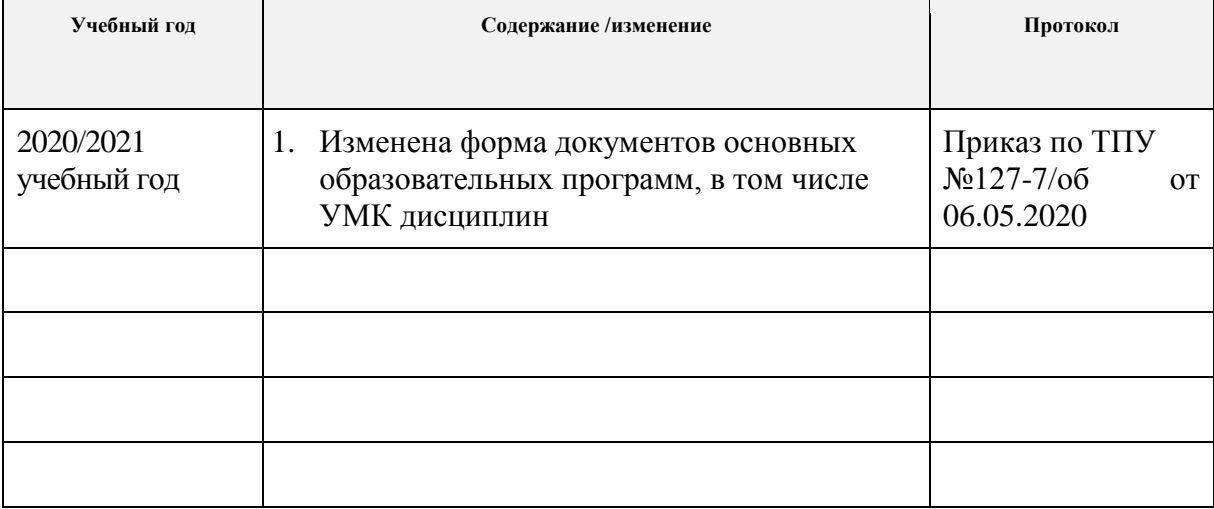